# 70-682<sup>Q&As</sup>

Pro. Upgrading to Windows 7 MCITP Enterprise Desktop Support Technician

### Pass Microsoft 70-682 Exam with 100% Guarantee

Free Download Real Questions & Answers **PDF** and **VCE** file from:

https://www.lead4pass.com/70-682.html

100% Passing Guarantee 100% Money Back Assurance

Following Questions and Answers are all new published by Microsoft
Official Exam Center

- Instant Download After Purchase
- 100% Money Back Guarantee
- 365 Days Free Update
- 800,000+ Satisfied Customers

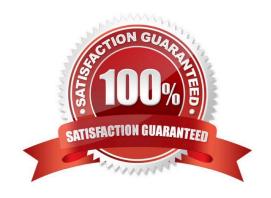

#### https://www.lead4pass.com/70-682.html

2022 Latest lead4pass 70-682 PDF and VCE dumps Download

#### **QUESTION 1**

You work as a desktop technician at ABC.com. The ABC.com network consists of a single Active Directory domain named ABC.com. All servers on the network run Windows Server 2008. All client computers run Windows 7 Enterprise.

A user plugs his portable mp3 player into his computer and installs a third-party program that consists of a media player and drivers for the mp3 player.

Other users who use the computer complain that all media files now open using the third- party software.

How can you configure the computer to use Windows Media Player to open media files? (Choose two.

Each answer represents a complete solution)

- A. Uninstall the third-party software using Programs and Features in Control Panel.
- B. Open Windows Media Player. Click File > Open then browse to a media file.
- C. Open Folder Options in Control Panel and configure the appropriate settings.
- D. Configure the Set your default programs settings in the Default Programs applet in Control Panel.

Correct Answer: AD

#### **QUESTION 2**

You have a computer that runs Windows 7. You create an Encrypting File System (EFS) recovery key and certificate. You need to ensure that your user account can decrypt all EFS files on the computer. What should you do?

- A. From Credential Manager, add a Windows credential.
- B. From Credential Manager, add a certificate-based credential.
- C. From the local computer policy, add a data recovery agent.
- D. From the local computer policy, modify the Restore files and directories setting.

Correct Answer: C

#### **QUESTION 3**

You have a computer that runs Windows 7. The IPv6 address of the computer is configured automatically. You need to identify the IPv6 address of the computer. What should you do?

- A. At the command prompt, run Netstat.
- B. At the command prompt run Net config.
- C. From the network connection status, click Details.
- D. From network connection properties, select Internet Protocol Version 6 (TCP/IPv6) and click Properties.

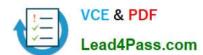

#### https://www.lead4pass.com/70-682.html

2022 Latest lead4pass 70-682 PDF and VCE dumps Download

Correct Answer: C

#### **QUESTION 4**

You work as a desktop technician at ABC.com. The ABC.com network consists of a single Active Directory domain named ABC.com. All servers on the network run Windows Server 2008. All client computers run Windows 7 Enterprise. You use a Windows 7 desktop computer named ABC-Tech01. Other desktop technicians also use ABC-Tech01.

You are concerned about the safety of confidential data stored on the hard drive of ABC- Tech01. You create an Encrypting File System (EFS) recovery key and certificate so you can encrypt the confidential data. You want to ensure that you can open all files on the computer that are encrypted using EFS.

How would you ensure that you can open the encrypted files?

- A. Add a data recovery agent in the local computer policy.
- B. Add your user account to the Backup Operators group on ABC-Tech01.
- C. Add your user account to the local Administrators group on ABC-Tech01.
- D. Take ownership of the encrypted files.

Correct Answer: A

#### **QUESTION 5**

Your network consists of an Active Directory domain named contoso.com. You have a computer named computer1.contoso.com. Your network is configured to use only IPv6. You need to request that a DNS record be created to enable users

to connect to your computer by using the name dev.contoso.com.

Which type of record should you request?

- A. A
- B. AAAA
- C. HINFO
- D. NAPTR

Correct Answer: B

Latest 70-682 Dumps

**70-682 VCE Dumps** 

70-682 Braindumps

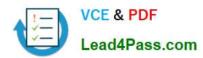

To Read the Whole Q&As, please purchase the Complete Version from Our website.

## Try our product!

100% Guaranteed Success

100% Money Back Guarantee

365 Days Free Update

**Instant Download After Purchase** 

24x7 Customer Support

Average 99.9% Success Rate

More than 800,000 Satisfied Customers Worldwide

Multi-Platform capabilities - Windows, Mac, Android, iPhone, iPod, iPad, Kindle

We provide exam PDF and VCE of Cisco, Microsoft, IBM, CompTIA, Oracle and other IT Certifications. You can view Vendor list of All Certification Exams offered:

https://www.lead4pass.com/allproducts

### **Need Help**

Please provide as much detail as possible so we can best assist you. To update a previously submitted ticket:

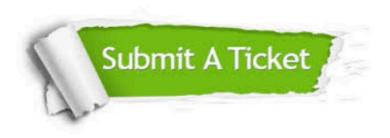

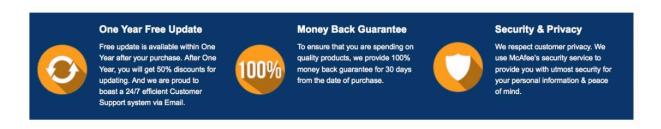

Any charges made through this site will appear as Global Simulators Limited.

All trademarks are the property of their respective owners.

Copyright © lead4pass, All Rights Reserved.